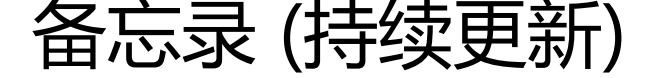

作者:xsx

- 原文链接:https://ld246.com/article/1478964422799
- 来源网站:[链滴](https://ld246.com/member/xsx)
- 许可协议:[署名-相同方式共享 4.0 国际 \(CC BY-SA 4.0\)](https://ld246.com/article/1478964422799)

```
eclipse封装方法快捷键Alt+shift+M;
```
eclipse整行上移:alt+↑↓、整行复制:Ctrl+Alt+↑↓

Alt+Shift+R组合键,用来在一个java文件中批量的重命名变量。

eclipse快捷键地址:D:\OLALA\java、eclipse快捷键.txt;

备忘地址:D:\OLALA\java;

```
eclipse自动格式化代码: D:\OLALA\java\1.gif&2.gif;Ctrl+shift+F; (快捷键被搜狗占用) !!!
!
```
连接数据库的方式: D:\OLALA\java\连接数据库的方式.txt; jdbc:oracle:thin:@192.168.1.253:1521 orcl

oracle的jdbc jar包位置: oracle.jdbc.driver.OracleDriver; D:\app\Administrator\product\11.2.0 dbhome\_1\jdbc\lib

异常存放地址:D:\OLALA\错错错\异常.txt

数据库异常:D:\OLALA\错错错\数据库异常.txt

string转int: this.age=Integer.parseInt(uname.getText());

```
string 转date: SimpleDateFormat format=new SimpleDateFormat("yyyy-MM-dd hh-mm-ss");
try {
```
this.createTime=format.parse(creattime.getText());

this.updateTime=format.parse(updatetime.getText())age;

} catch (ParseException e) {

// TODO Auto-generated catch block

e.printStackTrace();

}

1984

一本很危险的书